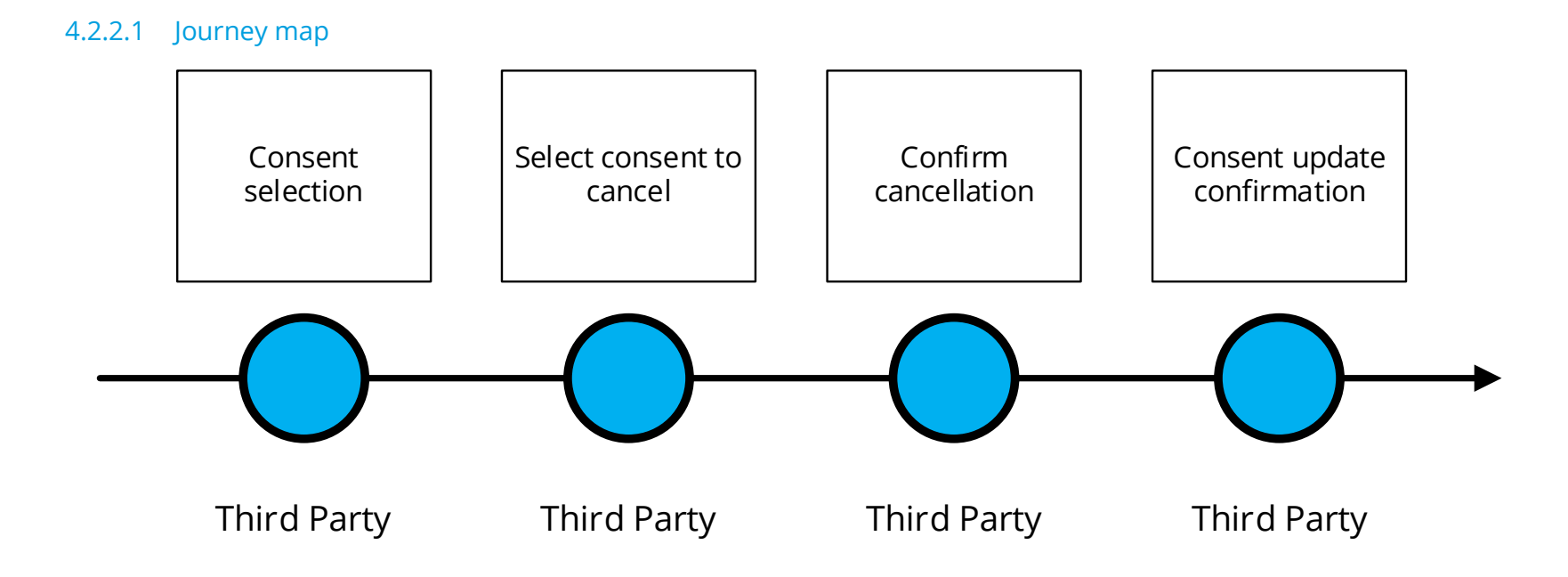

API Centre Customer Experience Guidelines

# 4.2.2.2 Wireframe journey

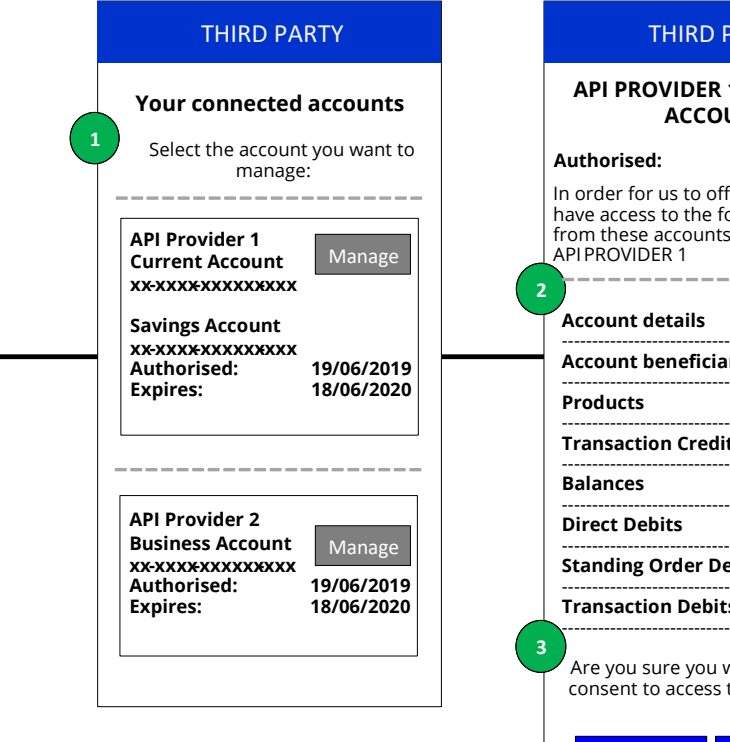

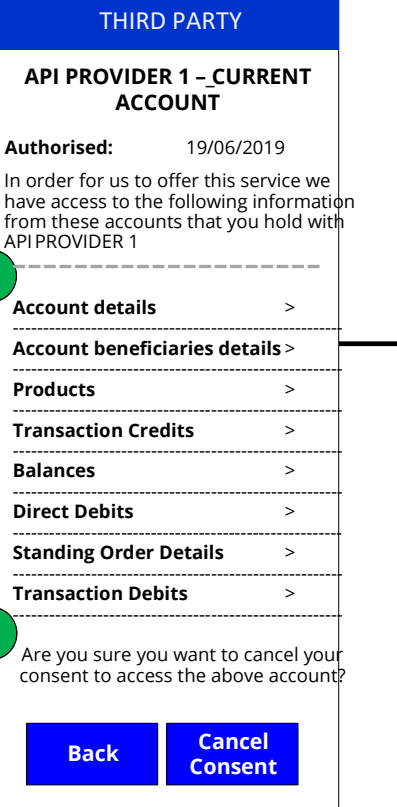

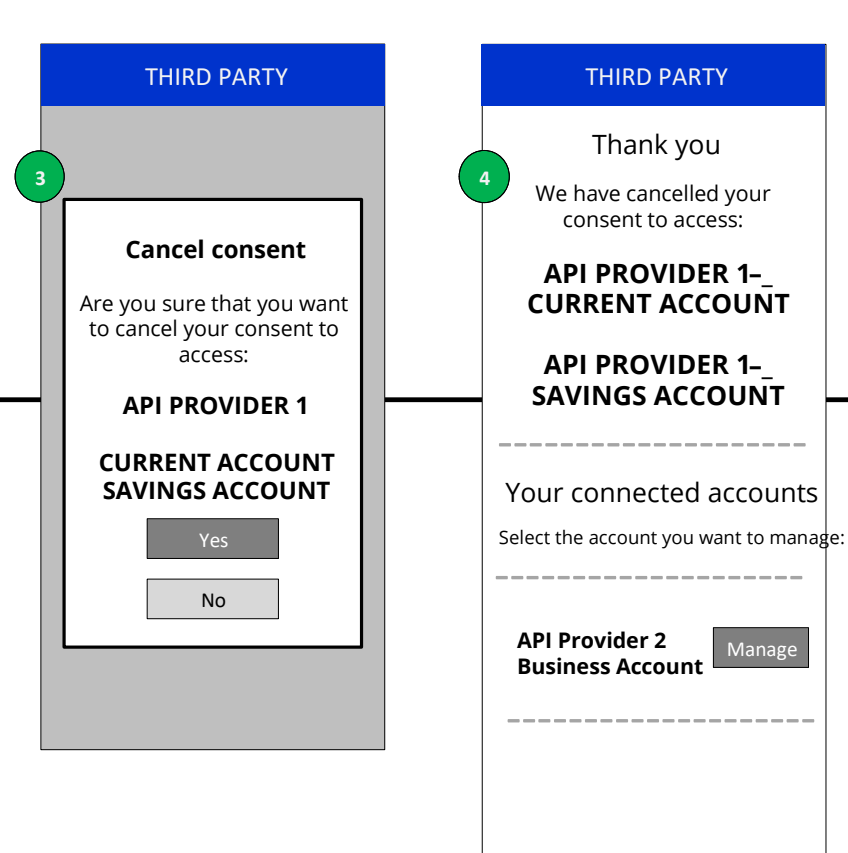

## 4.2.2.3 Wireframe annotations

### 4.2.2.3.1 Consent selection

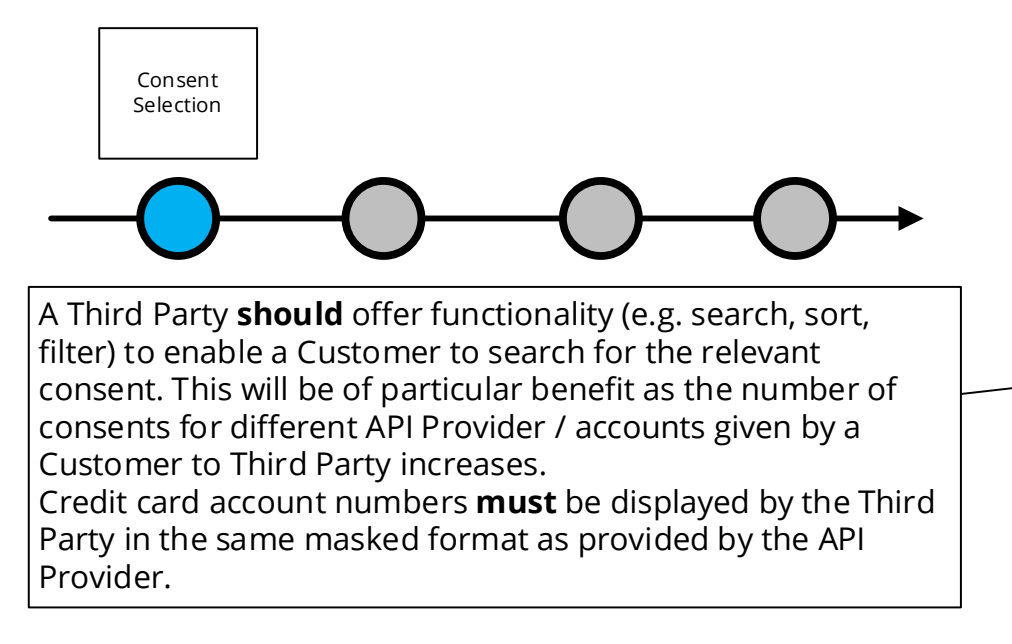

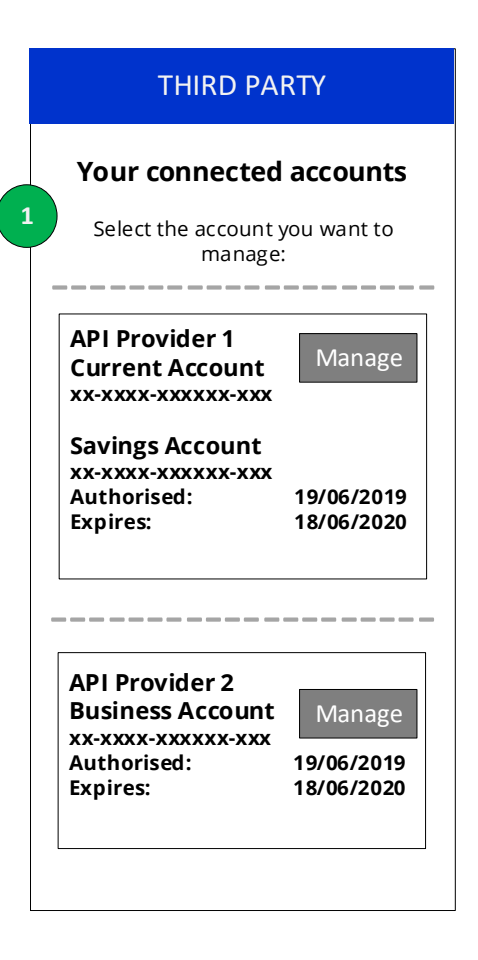

### 4.2.2.3.2 Select consent to cancel

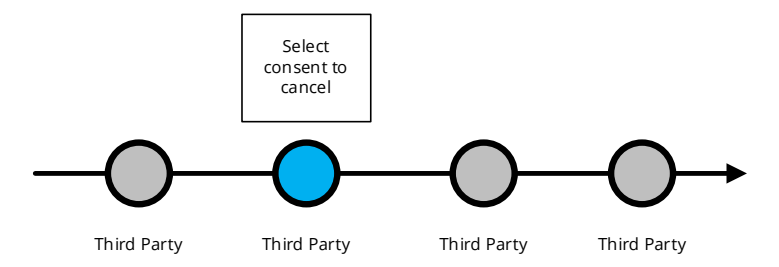

A Third Party **should** describe the data being shared through each consent using the structure and language recommended by the API Centre and ensure this request is specific to only the information required for the provision of their account information service to the Customer.

Credit card account numbers **must** be displayed by the Third Party in the same masked format as provided by the API Provider.

A Third Party **should** present the data at a Data Cluster level and allow the Customer to expand the level of detail to show each Data Permission.

The Consent Dashboard **should** also describe:

- • The purpose of the data request (including whether any other parties will have access to the information). Where the request is for multiple product types, the detail should explain to the customer the product type to which it applies or state that it is shared across multiple product types.
- • If relevant, the length of time for which this consent is valid (e.g. one off use, for a set period of time e.g. one year, or with no end date).
- The period for which the transaction data has been requested (e.g. transactions for the last 12 months).
- When the Third Party access to the data will expire.
- The date the consent was granted.
- If the customer-facing entity is acting on behalf of a Third Party as its agent, the Customer must be made aware that the agent is acting on behalf of the Third Party.

The consent dashboard **should** allow a Customer to view or cancel the access they have given consent to. These functions "Cancel Consent" and "Back" **should** be displayed with equal prominence to the Customer.

"Permitted User" means a person or entity who acts on behalf of an authorised payment institution or a small payment institution in the provision of payment services including account information services.

The Third Party **should** make the exact consequences of cancelling the consent clear to the Customer i.e. they will no longer be able to provide the specific service to the Customer

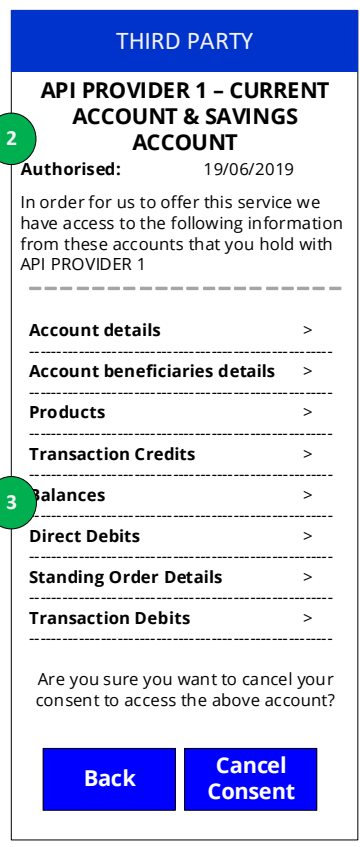

# 4.2.2.3.3 Confirm revocation

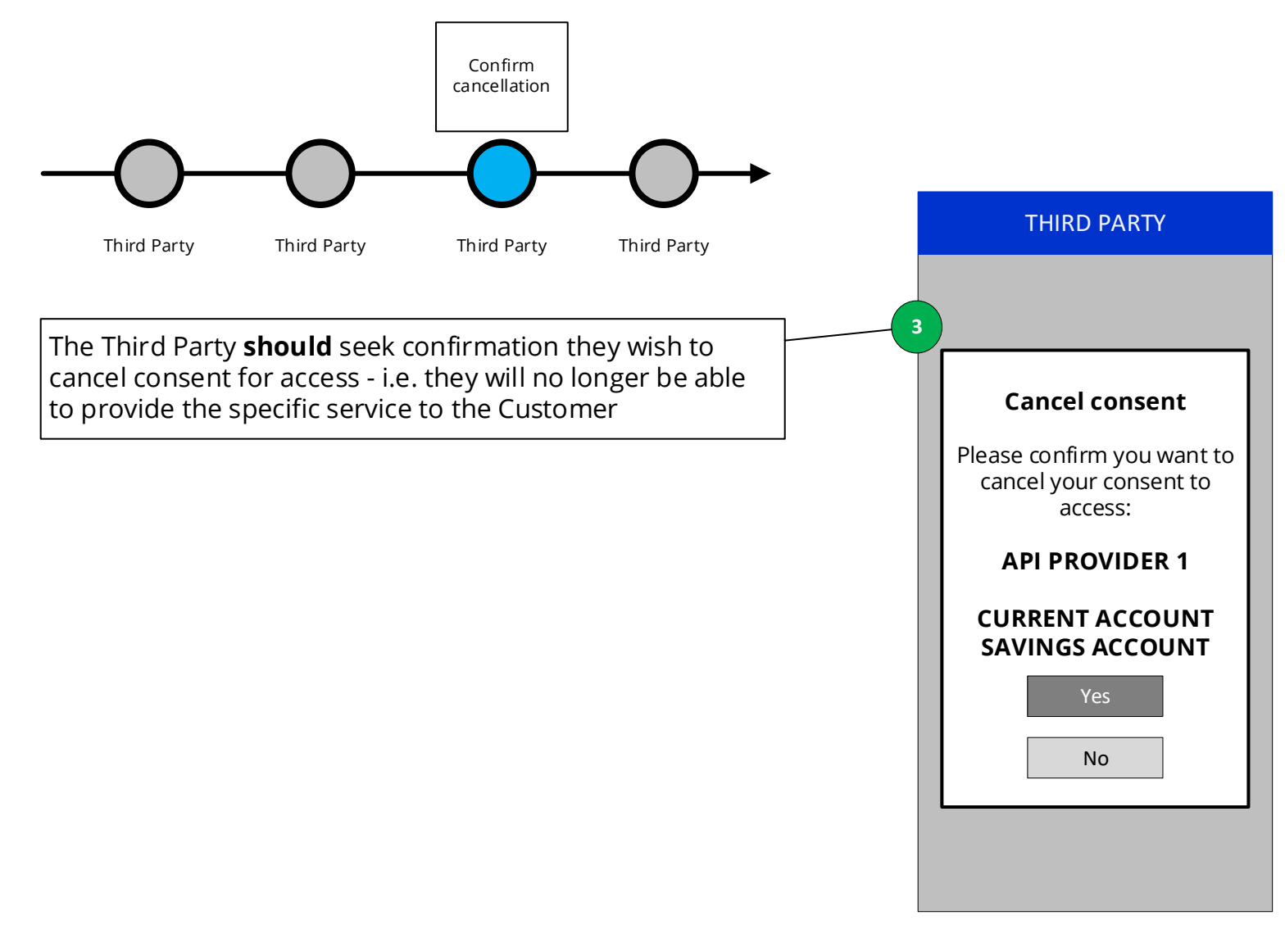

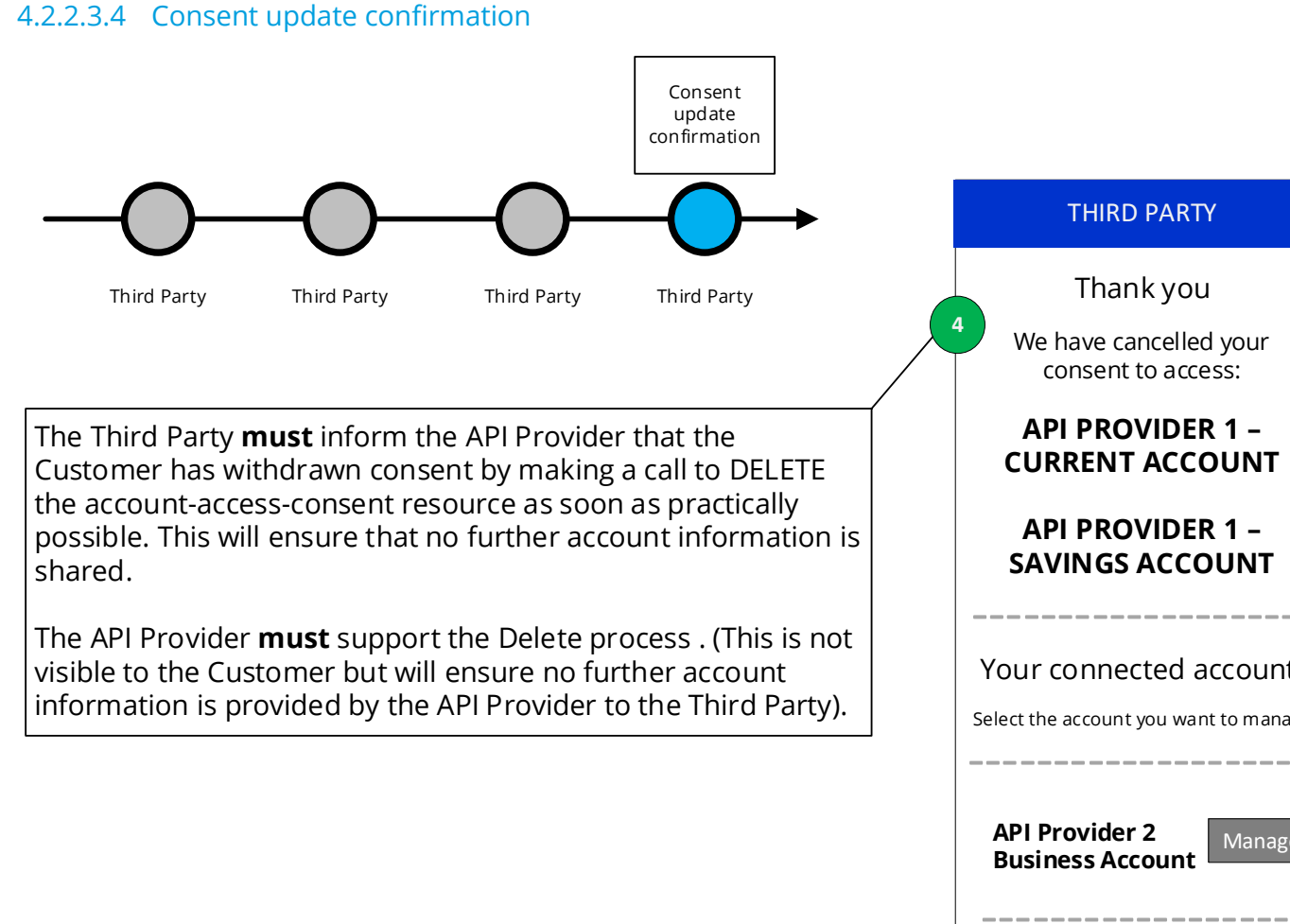

# Your connected accounts --------------------Select the account you want to manage: Manage --------------------